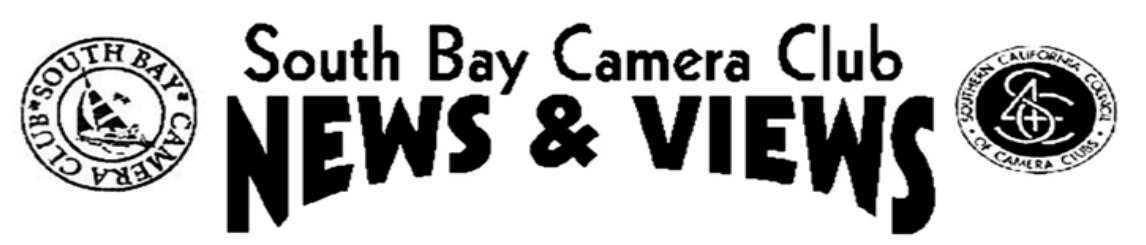

# **July 2020**

**www.sbccphoto.org A great resource!** 

The South Bay Camera Club is a non-profit social club providing for its members activities involving photography and continuing education in all types of photographic techniques. Regular meetings are held on the 2nd and 4th Monday of each month (unless otherwise noted) at the Zamperini Field (Torrance Airport) Administration Building Meeting Room, 3301 Airport Drive, at 7 P.M. President: Harry Korn (805) 340-3197 hdkornphotos@gmail.com. Vice President: Mark Lidikay mlidikay@imagesprophotography.com . Treasurer: Margaret Pinto, m4masumi@yahoo.com Secretary: Jerry Fleury, *irfleurysr@gmail.com.* News & Views Editor: Don Sandersfeld (310) 683-9275, sanderdl@att.net Mailing address: South Bay Camera Club, P.O. Box 1213, Torrance, CA, 90505. Web site: www.sbccphoto.org

**SERVING THE SOUTH BAY SINCE 1944**

#### **Club Officers Found**

Club officers have been shanghaied installed for the next year. Harry Korn will continue as President Mark Lidikay will also continue as Vice President Margaret Pinto will take over as Treasurer And Jerry Fleury will assume the position as Club Secretary

The board would like to express our appreciation to the new officers for taking up these tasks and even more our thanks to the departing officers (Mike Calabrese and Chuck Greenwood) for their many years of support as Secretary and treasurer.

#### **Scavenger Hunt Submittals**

Get your photos for the scavenger Hunt to Robin by July 31<sup>st</sup>. Send your entries to robinyoung7@hotmail.com.

### **Jerry Fleury and Bob Chiu win awards in S4C Contest**

Jerry and Bob have collected a bunch of gold, silver, bronze and honorable mention awards at the S4C End of Year competition. See their photos by clicking [here](https://pcms-photo.org/s4c_club_catalogs/EOY/5_s4cclubEOYcatalog.pdf) to download a PDF of Jerry and Bob's results in the S4C End of Year competition. This competition was judged by a nationally recognized panel of judges.

#### **Zoom Meeting**

The club will meet on July 13th through Zoom. An invitation will be emailed to all club members along with instructions on how to join the meeting.

South Bay Camera Club is inviting you to a scheduled Zoom meeting.

Topic: June 8th SBCC Meeting

Time: Jun 8, 2020 07:00 PM Pacific Time (US and Canada)

Join Zoom Meeting

[https://us02web.zoom.us/j/82432331303?pwd=SnIvS1hYRFhjS3RiLzV](https://us02web.zoom.us/j/82432331303?pwd=SnIvS1hYRFhjS3RiLzVUdEhHY1Y4UT09) [UdEhHY1Y4UT09](https://us02web.zoom.us/j/82432331303?pwd=SnIvS1hYRFhjS3RiLzVUdEhHY1Y4UT09)

Meeting ID: 824 3233 1303

Password: 733494

(cut and paste into your Web Browser address line)

You are responsible for bringing your own food, no snacks will be provided!!

All future meetings will be electronic until the lockdown ends. Tremendous thanks to Don Stouder for setting up the meeting.

#### PADA Virtual Art Show

Jerry Fleury, Robin Young and Beverly Gates have some work in a virtual art show. You are invited to a virtual viewing reception July 11 at noon pst, using the Zoom platform. Visitors and artists will then virtually come together for a couple of hours. See PADAPV.ORG for more information.

This show is by members of the Photographic and Digital Artists (PADA) Group.

Click on the link below or paste it into your browser address line.

[https://publish.exhibbit.com/gallery/068095179/atrium-gallery-21283/](https://eur03.safelinks.protection.outlook.com/?url=https%3A%2F%2Fpublish.exhibbit.com%2Fgallery%2F068095179%2Fatrium-gallery-21283%2F&data=02%7C01%7C%7C18affeeee5854b596e0d08d81ea16358%7C84df9e7fe9f640afb435aaaaaaaaaaaa%7C1%7C0%7C637293025788308841&sdata=Uk7EzjdglfKow3W0CeAdD96tGu5QRgLeaukDuFmLinE%3D&reserved=0)

Please read the instructions about how to visit the gallery and enjoy.

Please send feedback to [robinyoung7@hotmail.com](mailto:robinyoung7@hotmail.com)

(I took the tour and found the show to be easy to navigate and enjoyed seeing the work. See the poster below)

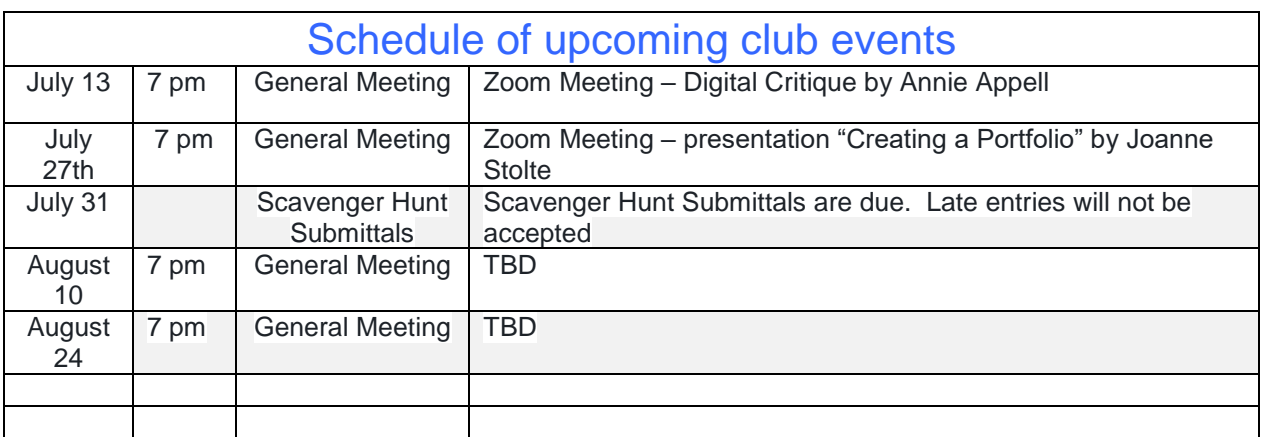

Club Event Schedule:

#### Other Activities you might want to check out

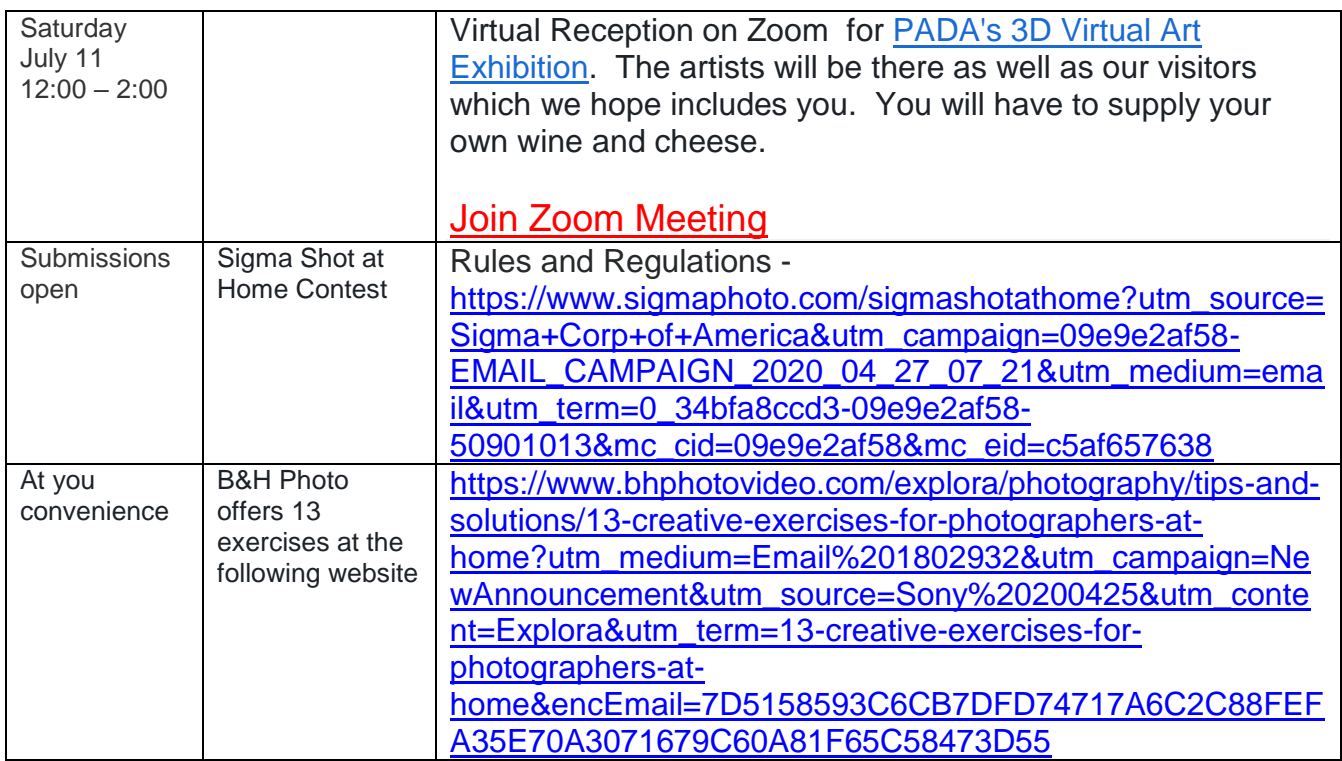

#### **Facebook:**

.

Please post photos to our Facebook page [\(https://www.facebook.com/groups/120819534606157/\)](https://www.facebook.com/groups/120819534606157/) and take the time to critique the photos that others have posted.

#### Club Events Gallery

The club events Gallery is available for posting photos of club events. This means club photo walks, banquets, club trips, and other club sponsored events.

## Voting for Critique Photos

The club board would like to request that everyone go to the club website and "vote" for the photos that have been submitted for our critiques (it's more "rate" the photos than "vote"). Your "votes" will determine who will be presented the highly coveted awards presented at the banquet in June.

Member Gallery: The member Gallery in the club webpage is open for you to post any photos that you would like to show off. Unfortunately there is no way for members to comment on your photos in this gallery.

### Tell us what's up

Is your photography exhibited at a show or other venue? Is there a contest going on that you think other club members would like to know about? Please let Don know at [sanderdl@att.net](mailto:sanderdl@att.net) to share this information with others.

Other Items of Interest (or Things to Do):

### PADA's 3D Virtual Art Exhibition

[July1 through August 8,](http://www.padapv.org/current-events/2018/7/26/padas-3d-virtual-art-exhibition-july1-through-august-8-2020.html) 2020

Please join us next **Saturday, July 11, from 12 to 2 PM PDT (GMT-7)**, for our Virtual Reception on Zoom.

The artists will be there as well as our visitors which we hope includes you.

You will have to supply your own wine and cheese.

PADA Virtual Reception - Meet the Artists

Time: Jul 11, 2020 12:00 PM PDT (US and Canada)

[Join Zoom Meeting](https://us02web.zoom.us/j/85758753320?pwd=WHVpK2RNVTAzVXlmZHJscDJ0ajM0Zz09)

Meeting ID: 857 5875 3320; Password: 5w7guK

Go to the URL below to view the exhibition.

<https://publish.exhibbit.com/gallery/068095179/atrium-gallery-21283/>

Best if viewed from desktop and not from IPhone

# PHOTOGRAPHIC AND DIGITAL ARTISTS

We proudly present our **Immersive 3D Virtual Art Exhibition** 

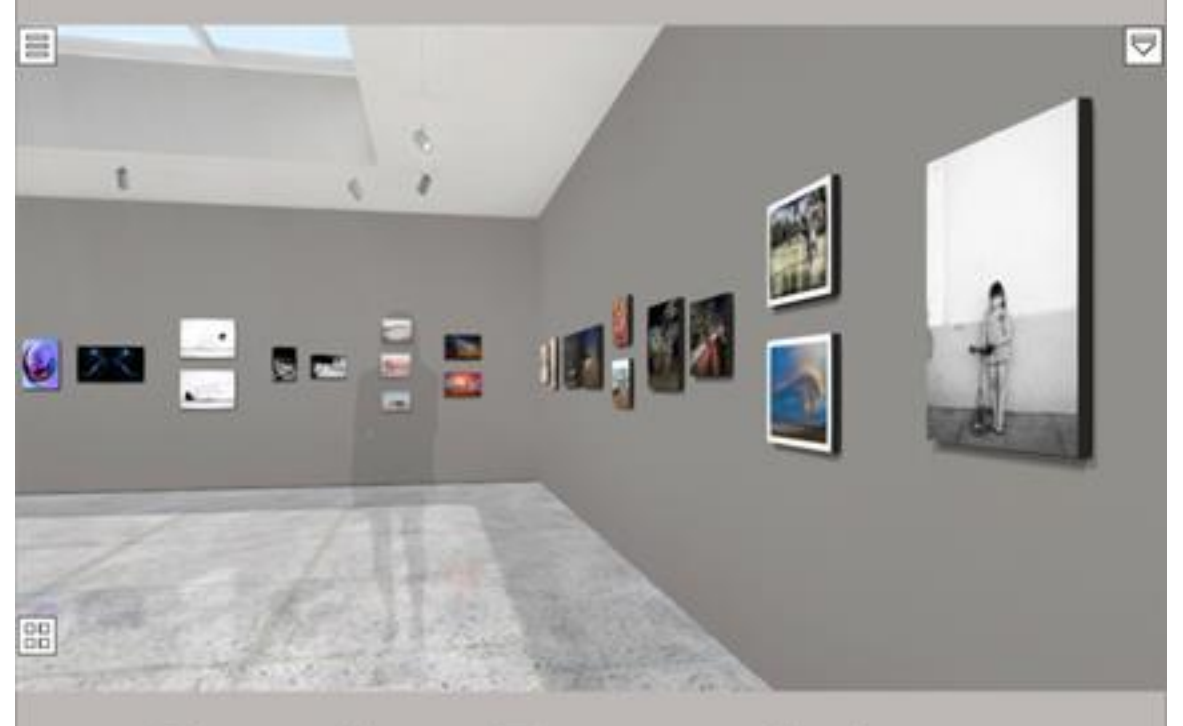

# **Stories From A Lens Featuring works by our Artist Members** July 1 through August 8, 2020

You can immerse yourself in our Virtual Viewing Experience. 24/7 you'll have access to our images and their stories. Follow the link below and enter our digital gallery. The site is very user friendly but does require you to explore the simple directions to navigate the gallery and view the information on the art and artists. Expand to full screen for a cinematic experience. Your finger or mouse is your quide

#### Kelby One Webcast available free:

If you aren't already a member of Kelby One (formerly NAPP), he is offering free webinar sessions to anyone. Here is the link: [Webcasts –](https://members.kelbyone.com/webcast/) KelbyOne